.enovo

### **ThinkSystem SR250 V2 ประเภท 7D7Q และ 7D7R เริ่มต้นใช้งานอย่างรวดเร็ว**

กล่องผลิตภัณฑ์ของคุณจะประกอบด้วยรายการดังต่อไปนี้:

• SR250 V2

กล่องใส่อุปกรณ์เสริม ประกอบด้วยเอกสารฉบับพิมพ์

หากมีอุปกรณ์ไม่ครบหรืออุปกรณ์เสียหาย โปรดติดต่อร้านที่เป็นผู้จำหน่าย และโปรดเก็บ เอกสารการซื้อและบรรจุภัณฑ์ต่างๆ ไว้ เนื่องจากคุณอาจต้องใช้เพื่อขอรับบริการ ตามการรับประกนั

#### **ภาพรวม**

#### **มุมมองด้านหน้าของเซิร์ฟเวอร์:**

• **ไดรฟ์ร่นขนาด ุ 3.5 นิ้ว สี่ตัว**

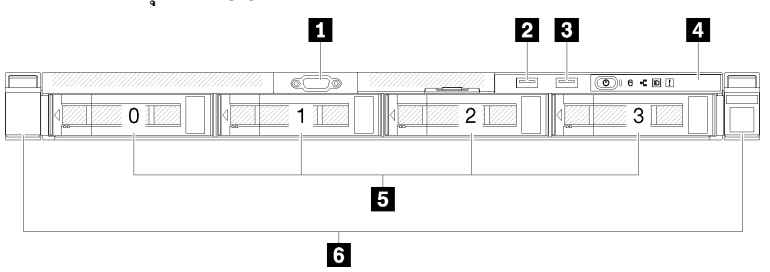

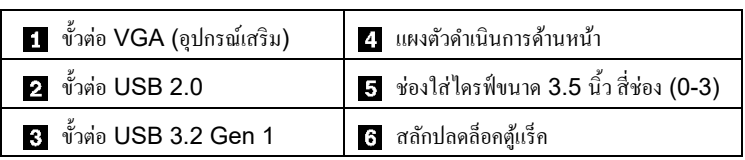

• **ไดรฟ์แบบ Hot-swap ร่นุ 2.5 นิ้ว สิบช่องใส่**

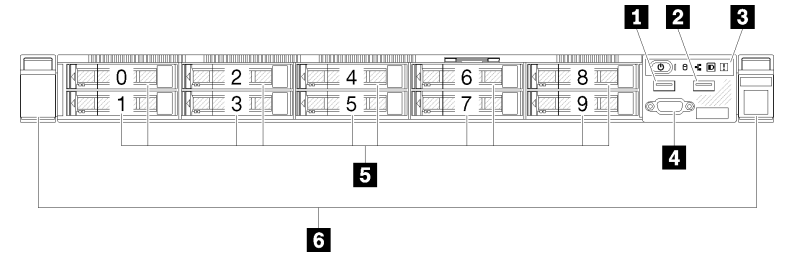

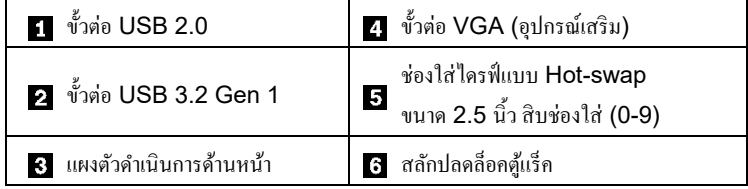

**มุมมองด้านหลังของเซิร์ฟเวอร์:**

• **ร่นแหล่งจ่ายไฟแบบถาวร ุ**

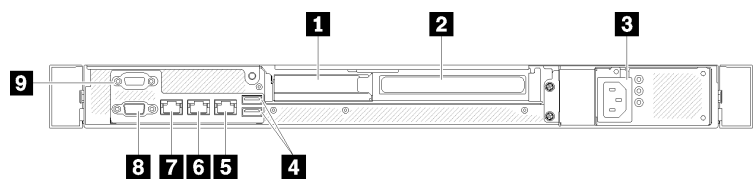

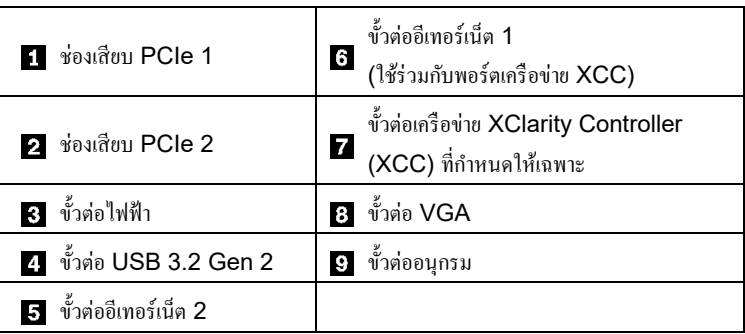

หมายเหต**ุ 1:** มีขั้วต่อไฟฟ้าสองขั้วบนเซิร์ฟเวอร์ของคุณ สำหรับมุมมองค้านหลังของ แหล่งจ่ายไฟแบบซํ้ าซ้อน

**หมายเหตุ2:** ภาพประกอบด้านบนอาจแตกต่างจากเซิร์ฟเวอร์ของคุณเล็กน้อย ทั้ งนี้ขึ้นอยู่ ึกับการกำหนดค่า

## **การตั้งค่าระบบ**

- 1. ติดตั้งส่วนประกอบที่จำเป็นสำหรับเซิร์ฟเวอร์
- 2. ติดตั้ งเซิร์ฟเวอร์เข้าไปในแร็ค
	- ดู*คู่มือการติดตั้งแร็ค*ที่ให้มาพร้อมกบชุดราง ั
- 3. เชื่อมต่อสาย
- 4. เชื่อมต่อ Management Controller เข้ากับเครือข่าย
- 5. เปิ ดเซิร์ฟเวอร์
- 6. กำหนดค่าระบบ

สำหรับข้อมูลโดยละเอียดเกี่ยวกับการติดตั้งฮาร์ดแวร์เสริมและการกำหนดค่าระบบ

โปรดดูเว็บไซต์ต่อไปนี้:

[http://thinksystem.lenovofiles.com/help/topic/sr250](http://thinksystem.lenovofiles.com/help/topic/sr250-v2/introduction.html) [v2/introduction.html](http://thinksystem.lenovofiles.com/help/topic/sr250-v2/introduction.html)

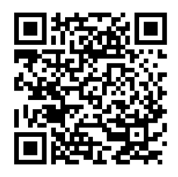

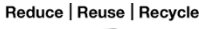

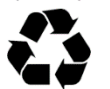

# **ข้อมูลจําเพาะทางเทคนิค**

### **ขนาดและนํ้าหนัก**

- ความสูง: 43 มม. (1.7 นิ้ ว)
- ความกว้าง: 435 มม. (17.1 นิ้ ว)
	- รวมมือจับแร็ค: 482 มม. (18.98 นิ้ ว)
	- ไม่รวมมือจับตู้แร็ค: 435 มม. (17.1 นิ้ ว)
- ความลึก: 545 มม. (21.5 นิ้ ว) หมายเหตุ: ความลึกจะวัดตั้งแต่แผ่นยึดด้านหน้าของตู้แร็คจนถึงด้านหลัง<br>ของเซิร์ฟเวอร์
- น้ำหนัก (ขึ้นอยู่กับการกำหนดค่า):
	- สูงสุด: 12.3 กก. (27.1 ปอนด์)

### **โปรเซสเซอร์**

เซิร์ฟเวอร์ของคุณมาพร้อมโปรเซสเซอร์Intel® แบบ Multi-core หนึ่งตัวจาก โปรเซสเซอร์กลุ่ม Pentium® หรือ Xeon® E

#### **หน่วยความจํา**

- ตํ่าสุด: 8 GB
- สูงสุด: 128 GB
- ประเภท DIMM:
	- ThinkSystem 8GB TruDDR4 3200 MHz (1Rx8, 1.2V) ECC UDIMM
	- ThinkSystem 16GB TruDDR4 3200MHz (2Rx8, 1.2V) ECC UDIMM
	- ThinkSystem 32GB TruDDR4 3200MHz (2Rx8, 1.2V) ECC UDIMM
- ช่องเสียบ: ช่องเสียบ DIMM สี่ ช่อง

### **ช่องใส่โหนดขยาย (แล้วแต่ร่นุ )**

- รุ่น 2.5 นิ้ ว:
	- รองรับช่องใส่ไดรฟ์ SAS/SATA แบบ Hot-swap สูงสุดแปดช่อง
	- รองรับช่องใส่ไดรฟ์ SAS/SATA แบบ Hot-swap สูงสุดสิบช่อง
- รุ่น 3.5 นิ้ ว:
	- รองรับช่องใส่ไดรฟ์ SATA แบบ Simple-swap สูงสุดสี่ช่อง
	- รองรับช่องใส่ไดรฟ์ SATA แบบ Simple-swap สูงสุดสามช่อง และช่องใส่ไดรฟ์ NVMe หนึ่งช่อง
	- รองรับช่องใส่ไดรฟ์ SAS/SATA แบบ Hot-swap สูงสุดสี่ช่อง

# **คุณสามารถรับการสนับสนุนได้ดังนี้**

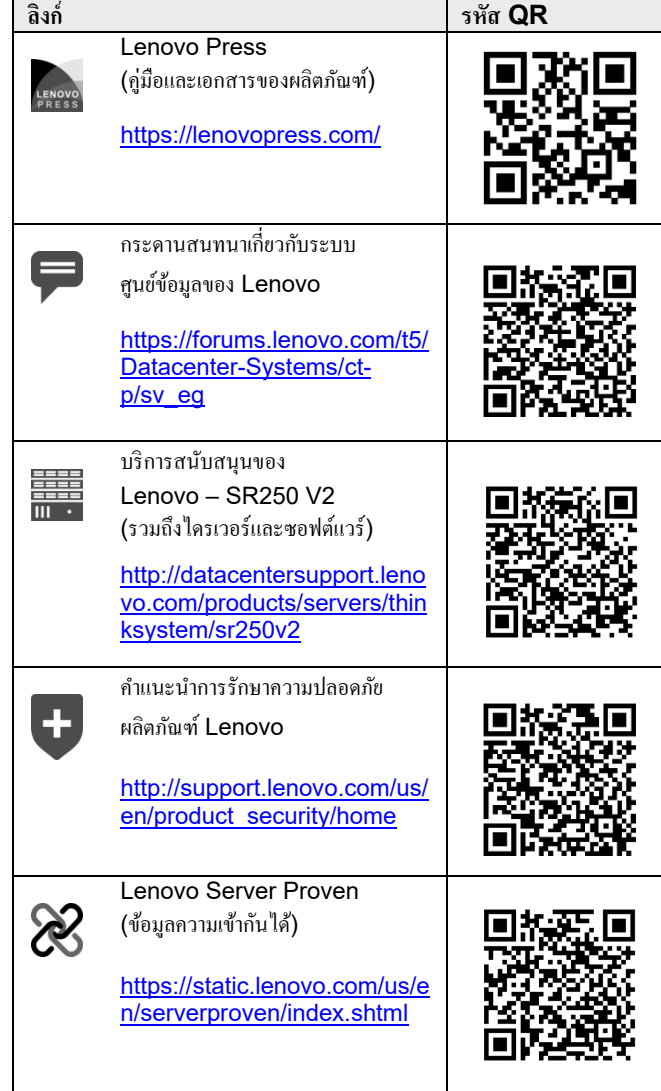

#### **ฉบับตีพิมพ์ครั้งที่สอง (เมษายน 2022)**

#### **© Copyright Lenovo 2022**

ประกาศเกี่ยวกับสิทธิ์แบบจำกัดและได้รับการกำหนด: หากมีการนำเสนอข้อมูลหรือซอฟต์แวร์ ตามสัญญา General Services Administration (GSA) การใช้ การผลิตซ้ำ หรือ การเปิดเผยจะเป็นไปตามข้อจำกัดที่กำหนดไว้ในสัญญาหมายเลข GS-35F-05925